# **BLICK**<sup>®</sup> art materials 800-447-8192 DickBlick.com

# Look Through My Window

A dimensional self-portrait in the style of Edward Hopper

# **(art + literature)**

American artist Edward Hopper is best known for his landscapes and cityscapes that served as backdrops for the contemporary inhabitants he placed within them. Most of his subjects portrayed a visual storyline — a woman waiting in a theater for a movie to begin, a man closing up a gas station, office workers, and restaurant patrons — all going quietly about their everyday lives.

A recurring theme in Hopper's art is windows. Sometimes he placed the viewer inside, sometimes on the outside looking in. The windows created a frame that offered the viewer a glimpse into the story, and the subjects often appeared lonely or detached.

With this lesson, students are to create a self-portrait that is revealed through a window, inviting the viewer to look at their personal lives on a very normal, quiet day in their own environment. Then, a poem or short description attaches to the back and tells the story of their everyday life captured in the moment they've chosen to illustrate.

**GRADES 5-12** Note: Instructions and materials are based upon a class size of 24 students. Adjust as needed.

# Preparation

- 1. Cut illustration board into four equal pieces of 10" x 15".
- 2. Cut Dura-Lar clear film into 5-1/2" x 7-1/2" pieces.

## Process

1. Prepare the window. Decide on the scene that will be viewed through the window. With graphite, design the outside window setting on the front side (the textured side) of the mat.

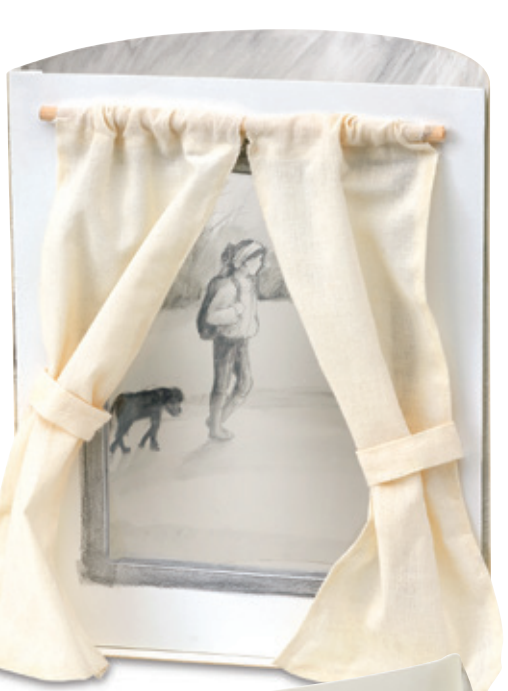

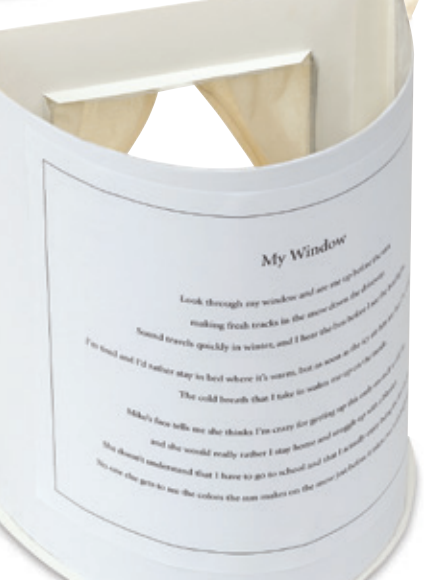

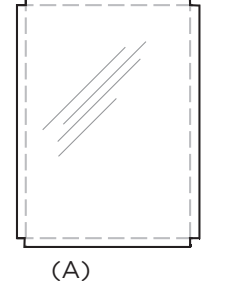

# Materials (required)

[Value Pre-Cut Mats](http://www.dickblick.com/items/17205-1002/), 8" x 10", package of 50 (17205-1002); need one per student

[Grafix® Dura-Lar® Clear Acetate](http://www.dickblick.com/items/55506-1303/)  [Alternative,](http://www.dickblick.com/items/55506-1303/) .003", 9" x 12", 25-sheet pad (55506-1303)

[Blick® Student Grade Illustration](http://www.dickblick.com/items/13414-1003/)  [Board,](http://www.dickblick.com/items/13414-1003/) 14-ply, 20" x 30" (13414-1003); share one sheet among four students

[General's® Sketch and Wash Pencil](http://www.dickblick.com/items/20419-2001/) (20419-2001);

one per student

[Blick® White Sulphite Drawing Paper](http://www.dickblick.com/items/10209-1013/), 50 lb, 9" x 12", package of 500 sheets (10209-1013); share across class

Scotch<sup>®</sup> 845 Book Tape, 1.5" x 15 yd (23021-1015); share 2 rolls across class

## Optional Materials

[Scotch® Magic Tape™,](http://www.dickblick.com/items/23012-0050/) 1/2" x 36 yds (23012-0050)

[Scotch® Reclosable Fasteners,](http://www.dickblick.com/items/57316-1043/) 4 sets, White, 3/4" x 3" (57316-1043)

[Blick® Studio Artists' Colored Pencils,](http://www.dickblick.com/products/blick-studio-artists-colored-pencils/) assorted colors (22063-)

[Blick® Black Cat Waterproof India Ink](http://www.dickblick.com/items/21101-2004/) (21101-)

[Blick® Studio Markers](http://www.dickblick.com/products/blick-studio-markers/) (22148-)

[Lineco® Book Repair Tape,](http://www.dickblick.com/items/12754-1001/) 1" x 36" (12754-1001)

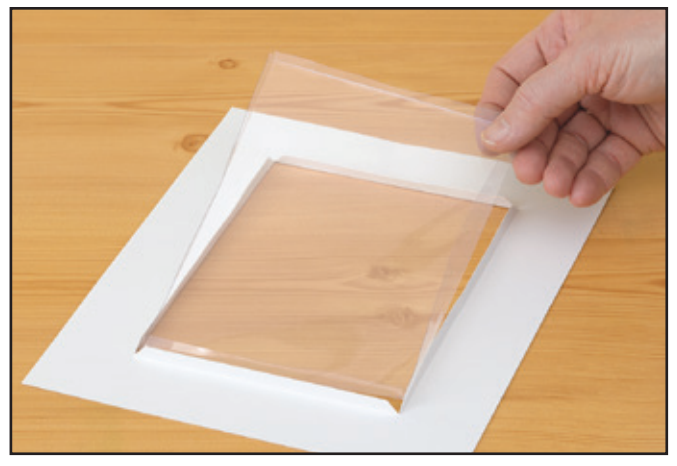

*Step 1: Assemble window with pre-cut mat and clear film.*

#### Process - continued

- 2. Assemble the window. Fold scored lines of the mat inward. Make a 1/4" crease on two of the edges of the piece of clear film, one on the length and one on the width. Cut away corners; see (A). Position inside the window opening and determine where the next two creases create a snug fit.With the crease, the film should be the same size as the window opening, 5" x 7". Place folded edges of the clear film against the folded edges of the mat and join with clear
- 3. Draw the scene that the window reveals on the 10" x 15" piece of illustration board.
- 4. Assemble the drawing to the window. Place the window on the left side of the drawing with the back side facing up. Hinge with a piece of strong packing tape, half on the window and half on the drawing. Trim any excess with scissors.
- 5. To attach the drawing to the other side of the window, gently curl the illustration board. Take caution not to bend it so hard that the board cracks. Place another piece of strong packing tape on the back side of the window panel. Curl the board so that its edges align with the window panel. Press the tape into place. Trim any excess.
- 6. Create a poem or short description of the scene on a sheet of 8" x 10" paper and glue it to the back. It can be ink-jet printed or laser-printed on a lettersize sheet and cut to fit.

#### **Options**

- 1. Any drawing media may be used in place of graphite, including ink, colored pencils, or markers. Combine for mixed-media art.
- 2. Create dimensional details such as curtains made with tissue paper or fabric.
- 3. The scene can be made into a box or wedge shape. A roof can be incorporated, if desired.
- 4. For a more archival means of hinging, use acid-free book repair tape instead of packing tape.

# **BLICK**<sup>®</sup> art materials

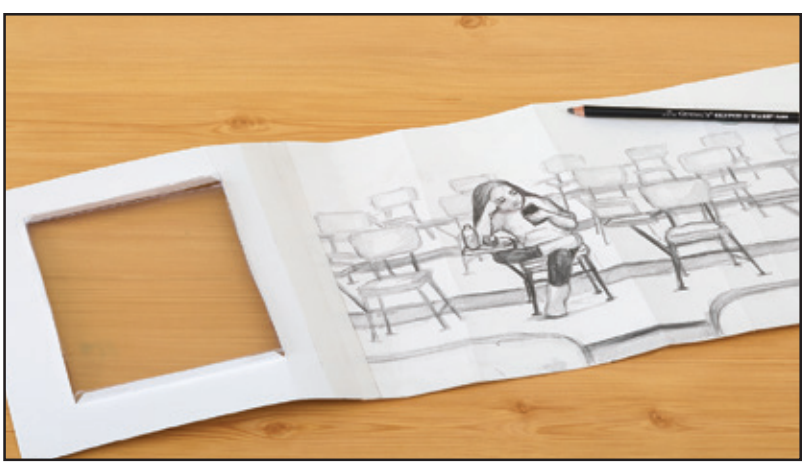

*Step 2: Draw the scene that the window will reveal onto illustration board. Hinge side panels to the scene with strong packaging tape.*

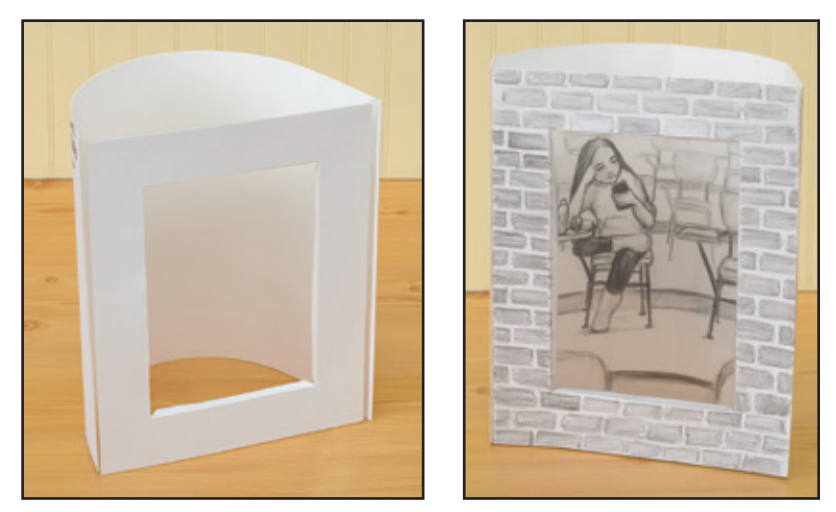

*Step 3: Attach the window to the interior scene to form a stand.*

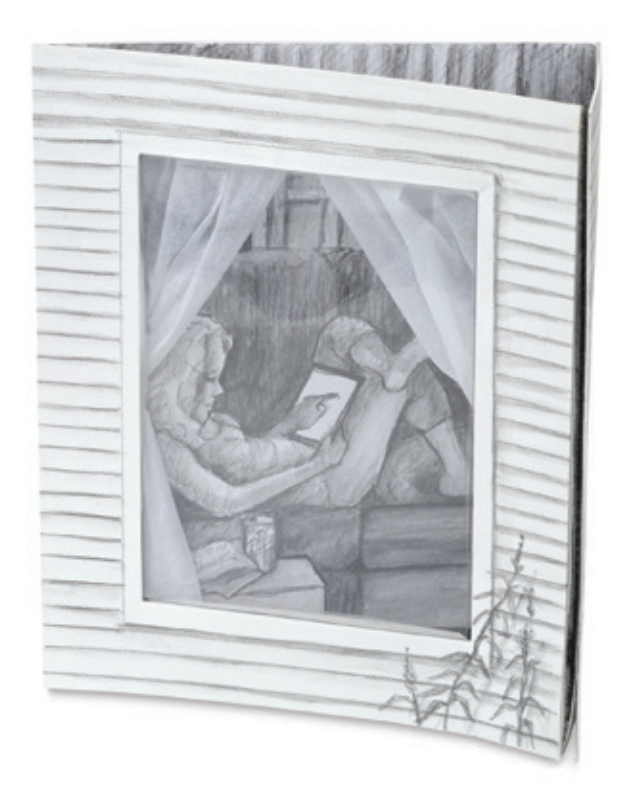

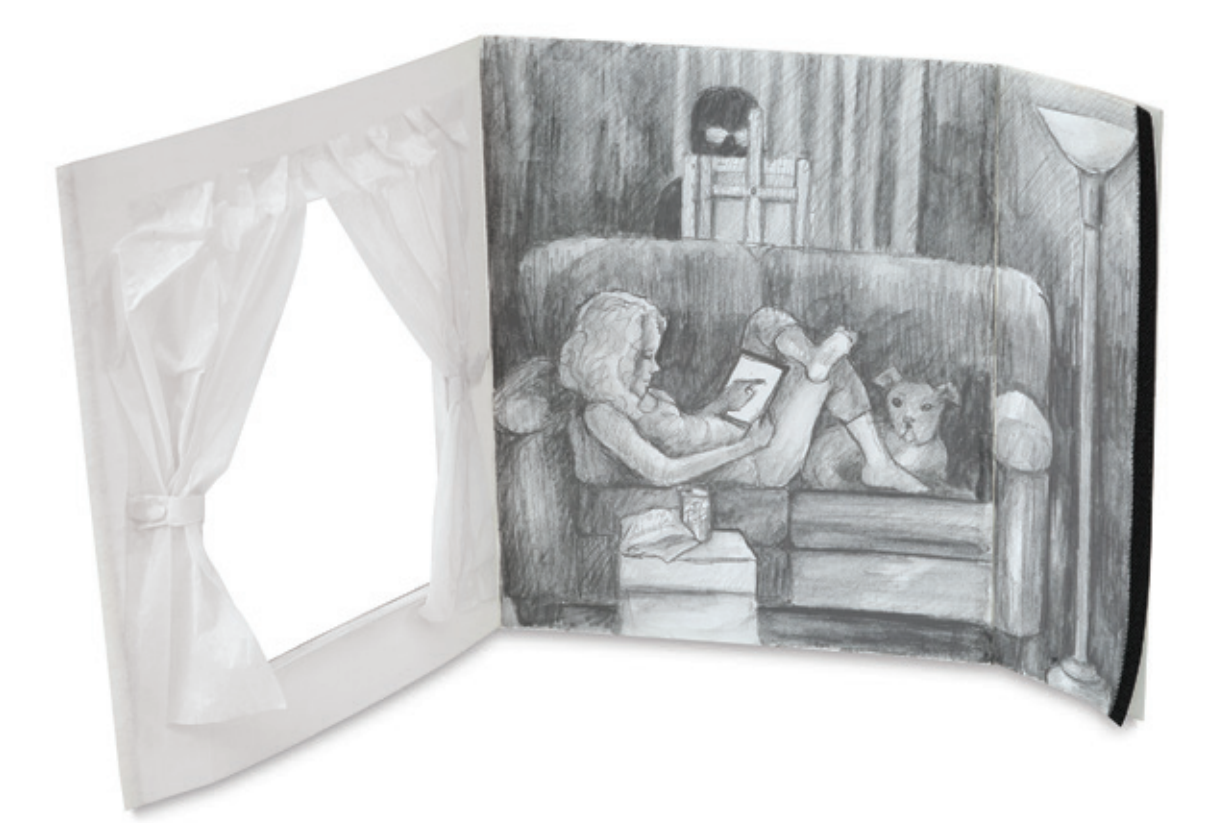

## National Core Arts Standards - Visual Arts

#### **Creating**

Anchor Standard 2: Organize and develop artistic ideas and work.

#### **Presenting**

Anchor Standard 5: Develop and refine artistic techniques and work for presentation.

#### **Responding**

Anchor Standard 7: Perceive and analyze artistic work.

#### **Connecting**

Anchor Standard 11: Relate artistic ideas and works with societal, cultural, and historical context to deepen understanding.